# Cheatography

## Kullanıcı ve Grup Yönetimi Cheat Sheet by [elleriana](http://www.cheatography.com/elleriana/) via [cheatography.com/69415/cs/17707/](http://www.cheatography.com/elleriana/cheat-sheets/kullan-c-ve-grup-yonetimi)

#### **Temel Kullanıcı Bilgiler**

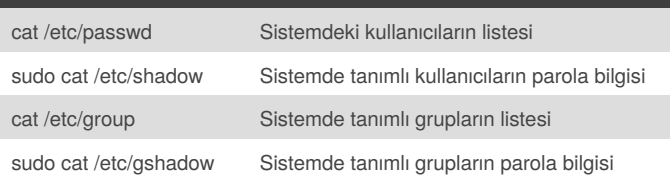

#### **Kullanıcı Ekleme ve Silme**

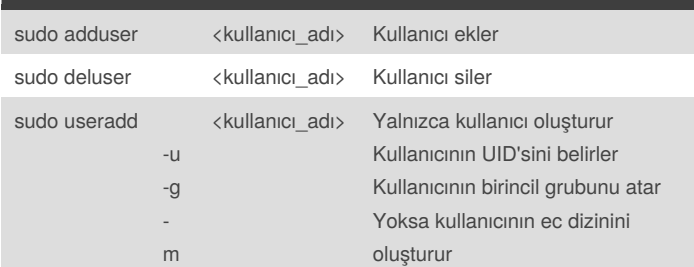

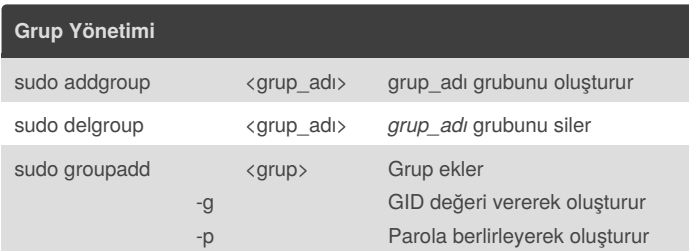

#### **Dosya İzinler**

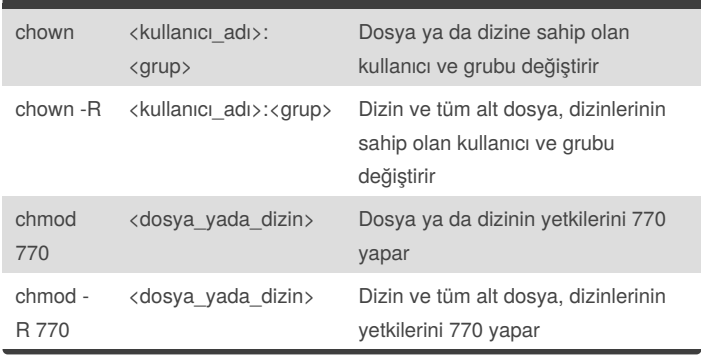

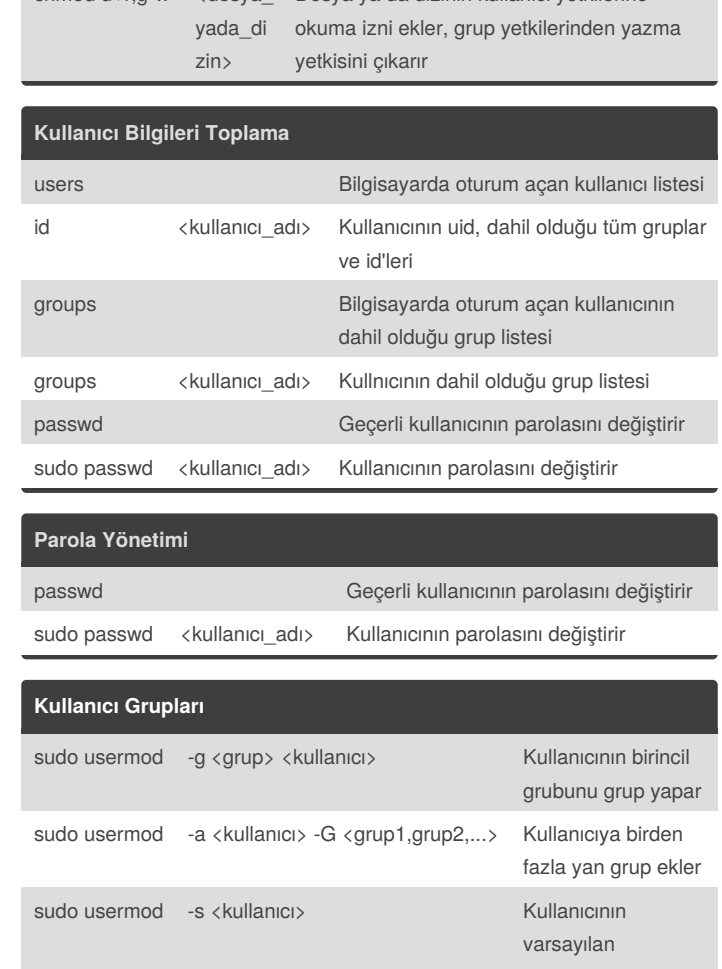

# kabuğunu değiştirir sudo usermod -u <UID> <kullanıcı> Kullanıcının UID'sini değiştirir

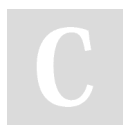

#### By **elleriana**

[cheatography.com/elleriana/](http://www.cheatography.com/elleriana/)

Published 31st October, 2018. Last updated 31st October, 2018. Page 1 of 1.

Sponsored by **Readability-Score.com** Measure your website readability! <https://readability-score.com>

### **Dosya İzinler (cont)**

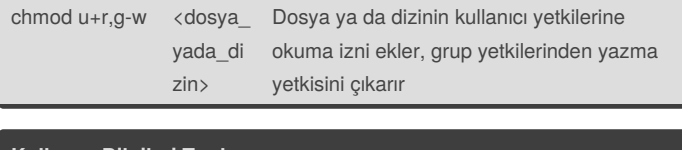